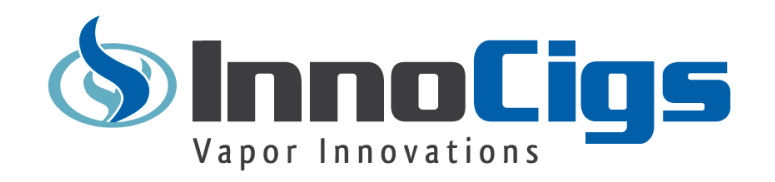

**InnoCigs Dropship-API**

## Inhaltsverzeichnis:

<span id="page-1-0"></span>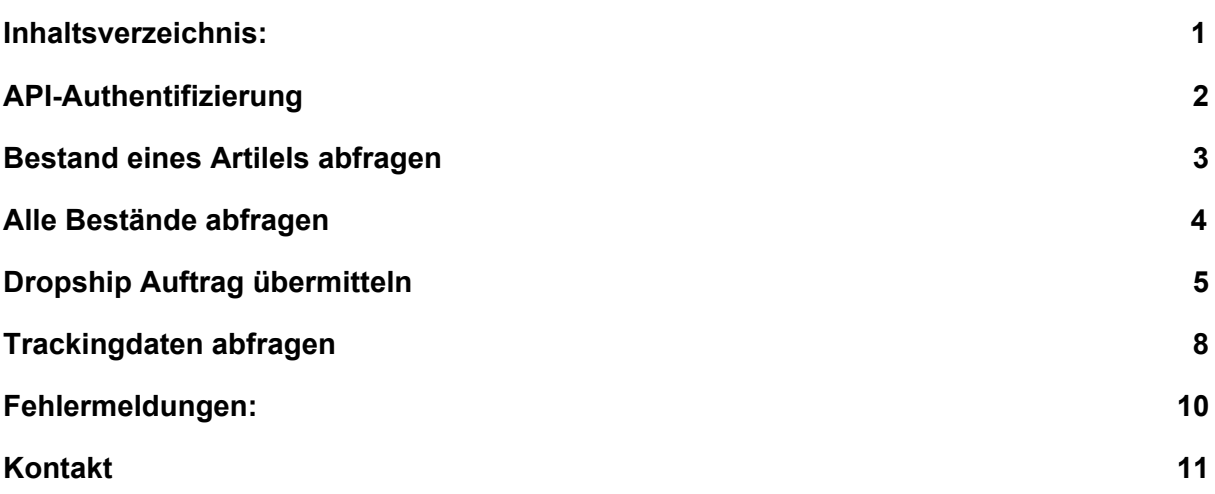

# API-Authentifizierung

<span id="page-2-0"></span>Für die Authentifizierung müssen bei jeden API-Aufruf Kundennummer und API-Passwort im Request entweder als GET oder Post-Parameter mitgegeben werden.

https://www.innocigs.com/xmlapi/api.php?cid=**[Kundennummer]**&auth=**[API-PAS SWORT]**&command=quantity\_all

### **Parameter:**

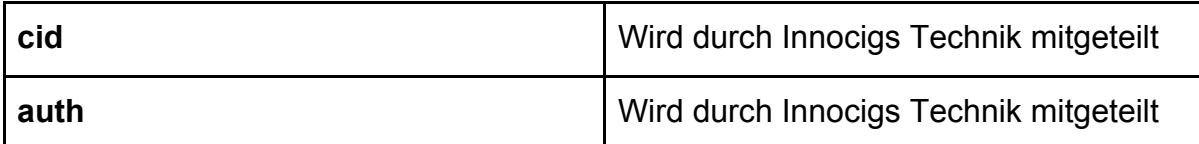

# Bestand eines Artikels abfragen

#### <span id="page-3-0"></span>**Aufruf:**

https://www.innocigs.com/xmlapi/api.php?cid=**[Kundennummer]**&auth=**[API-PAS SWORT]**&command=quantity&model=**[ARTIKELNUMMER]**

#### **Parameter:**

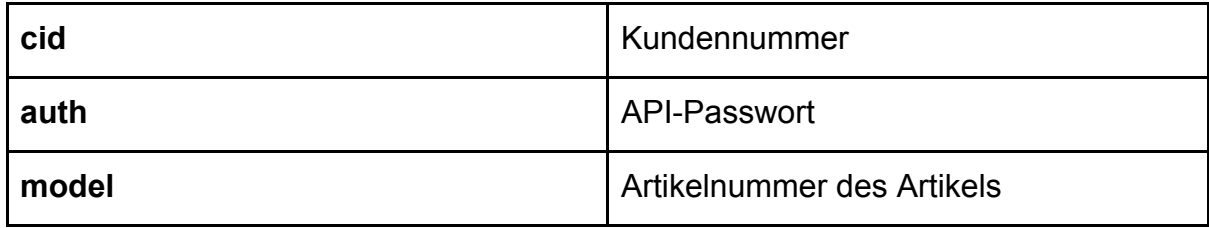

## **Rückgabe:**

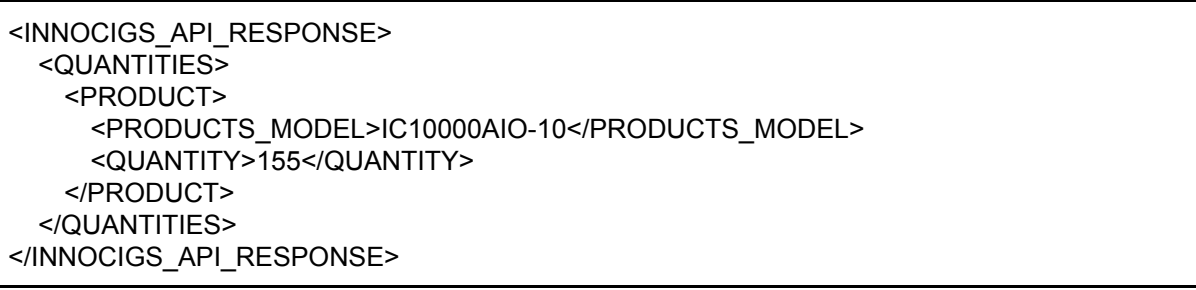

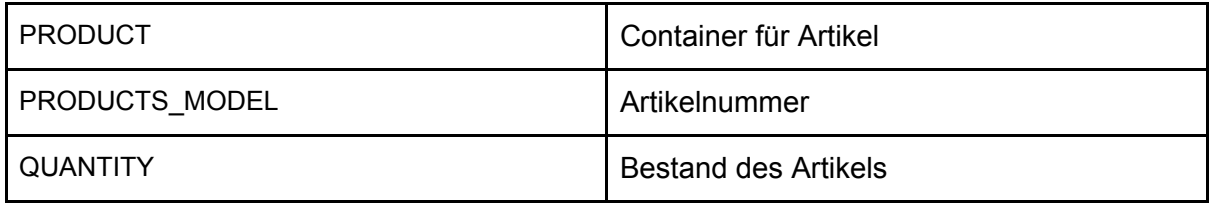

# Alle Bestände abfragen

#### <span id="page-4-0"></span>**Aufruf:**

https://www.innocigs. com/xmlapi/api.php?cid=**[Kundennummer]**&auth=**[API-PASSWORT]**&command= quantity\_all

#### **Parameter:**

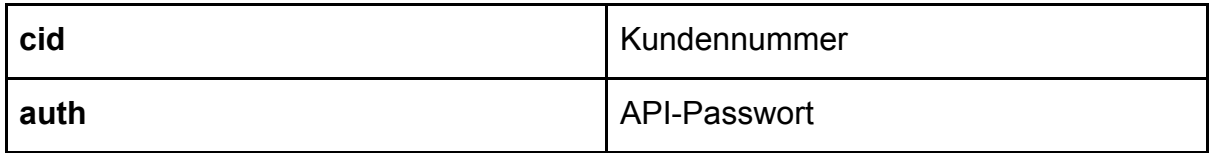

### **Rückgabe:**

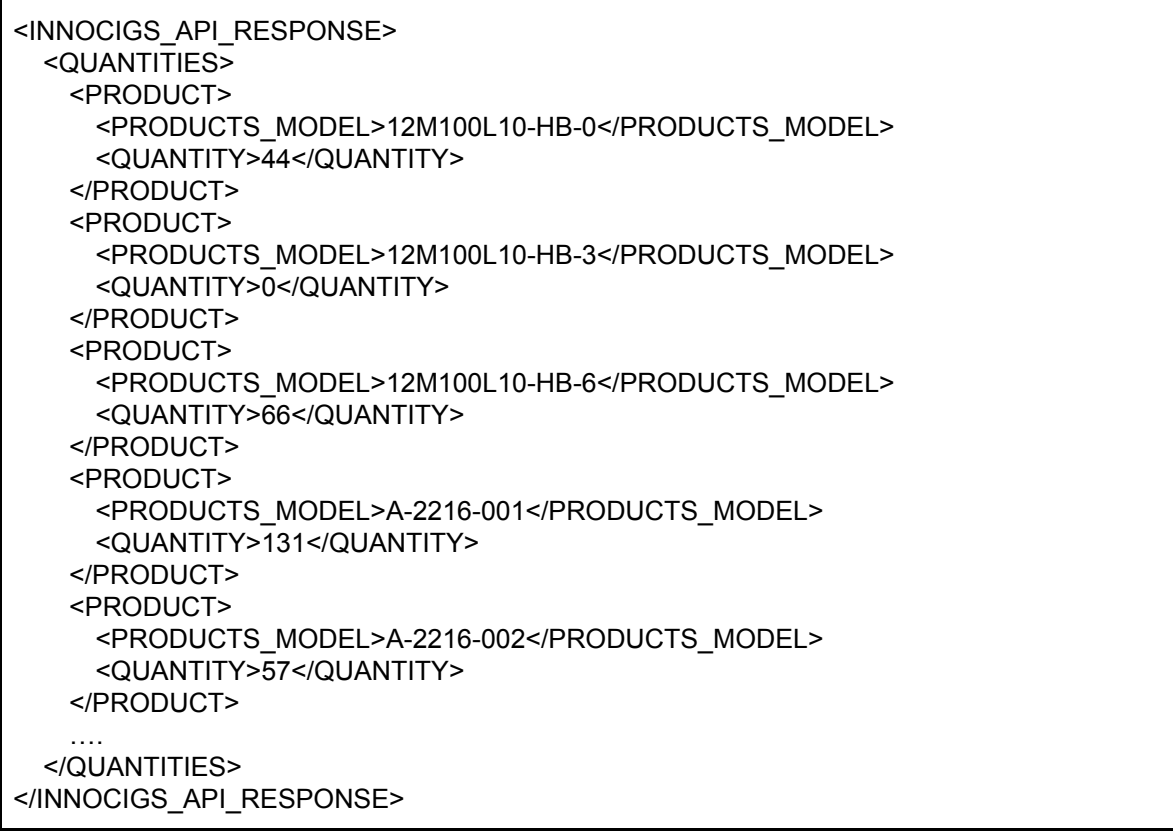

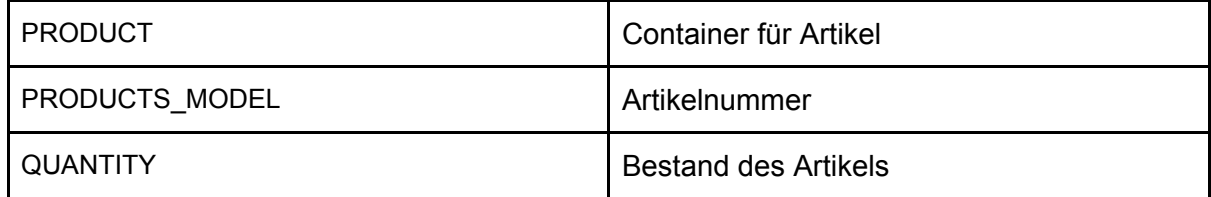

# Dropship Auftrag übermitteln

<span id="page-5-0"></span>Aufruf als POST-Request:

#### **URL:**

https://www.innocigs.com/xmlapi/api.php

#### **Post-Parameter:**

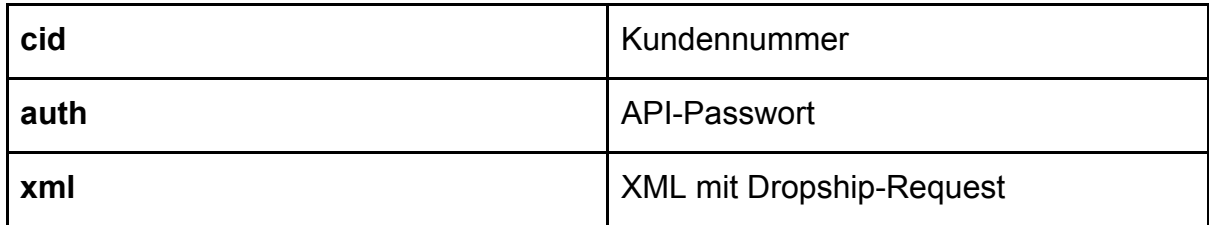

Bei einem erfolgreichen Aufruf wird eine Bestellung in unser System eingetragen. Als Rechnungsadresse wird ihre momentane Rechnungsadresse wie sie auch in ihrem Account hinterlegt ist verwendet. Sollte sich ihr Account noch im Test-Modus befinden wird die Bestellung nicht eingetragen sondern nur ihr Request auf Gültigkeit überprüft.

#### **Post:**

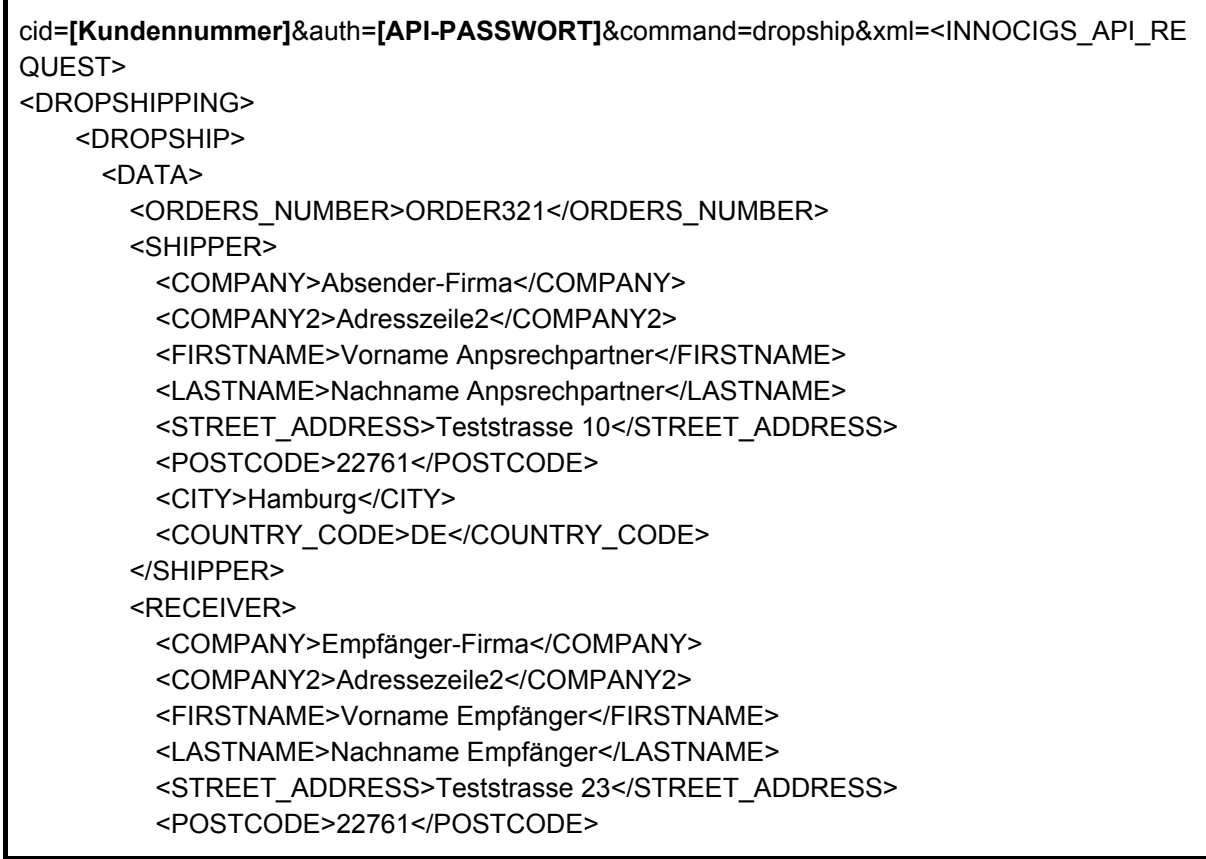

<CITY>Hamburg</CITY> <COUNTRY\_CODE>DE</COUNTRY\_CODE> </RECEIVER> </DATA> <PRODUCTS> <PRODUCT> <PRODUCTS\_MODEL>IC10000L10-TE-3</PRODUCTS\_MODEL> <QUANTITY>2</QUANTITY> </PRODUCT> <PRODUCT> <PRODUCTS\_MODEL>IC10000AIO-11</PRODUCTS\_MODEL> <QUANTITY>1</QUANTITY> </PRODUCT> </PRODUCTS> </DROPSHIP> </DROPSHIPPING> </INNOCIGS\_API\_REQUEST>

#### **Felder:**

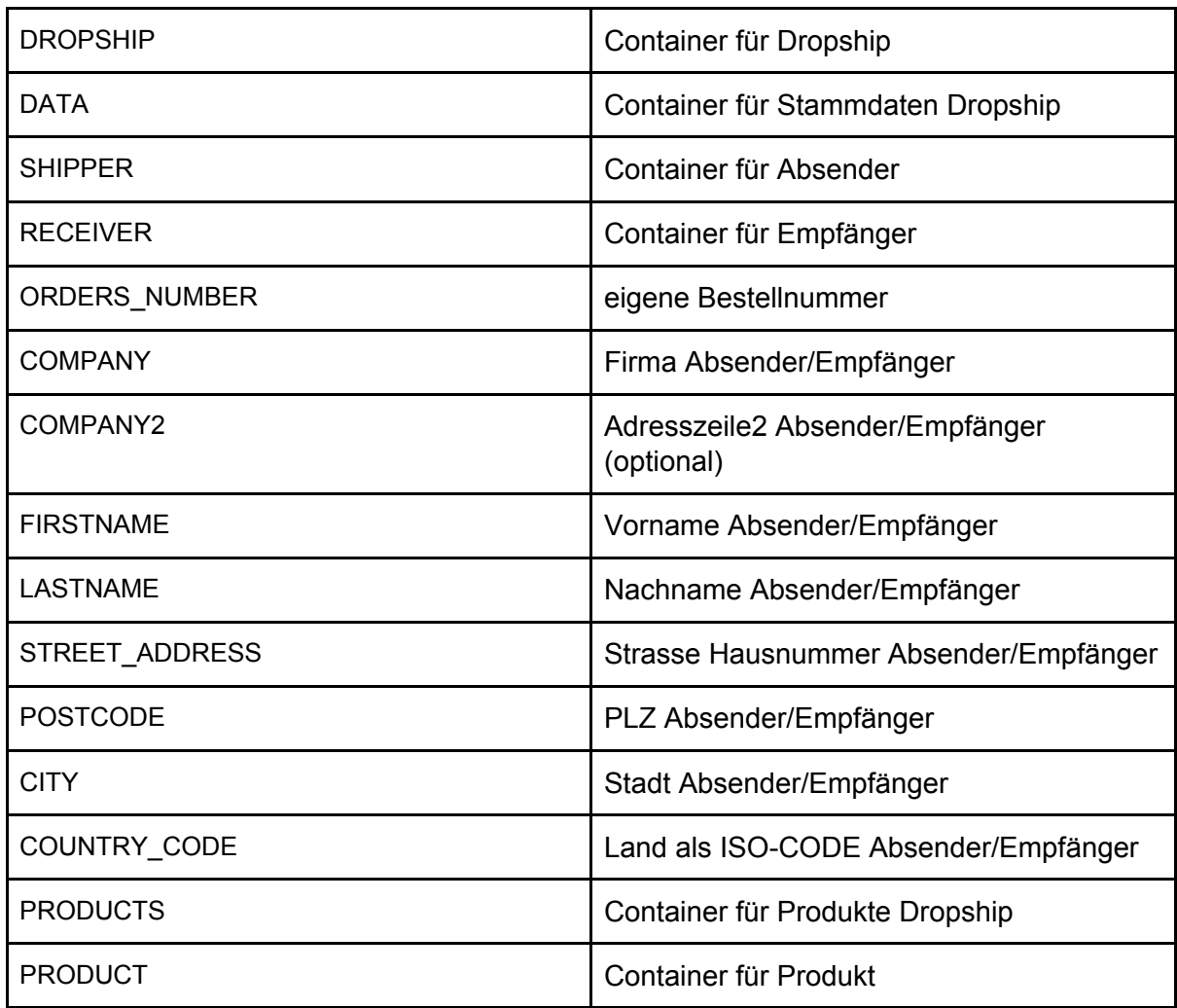

InnoCigs Dropship-API Innocigs GmbH & Co. KG, Stahltwiete 23, 22761 Hamburg

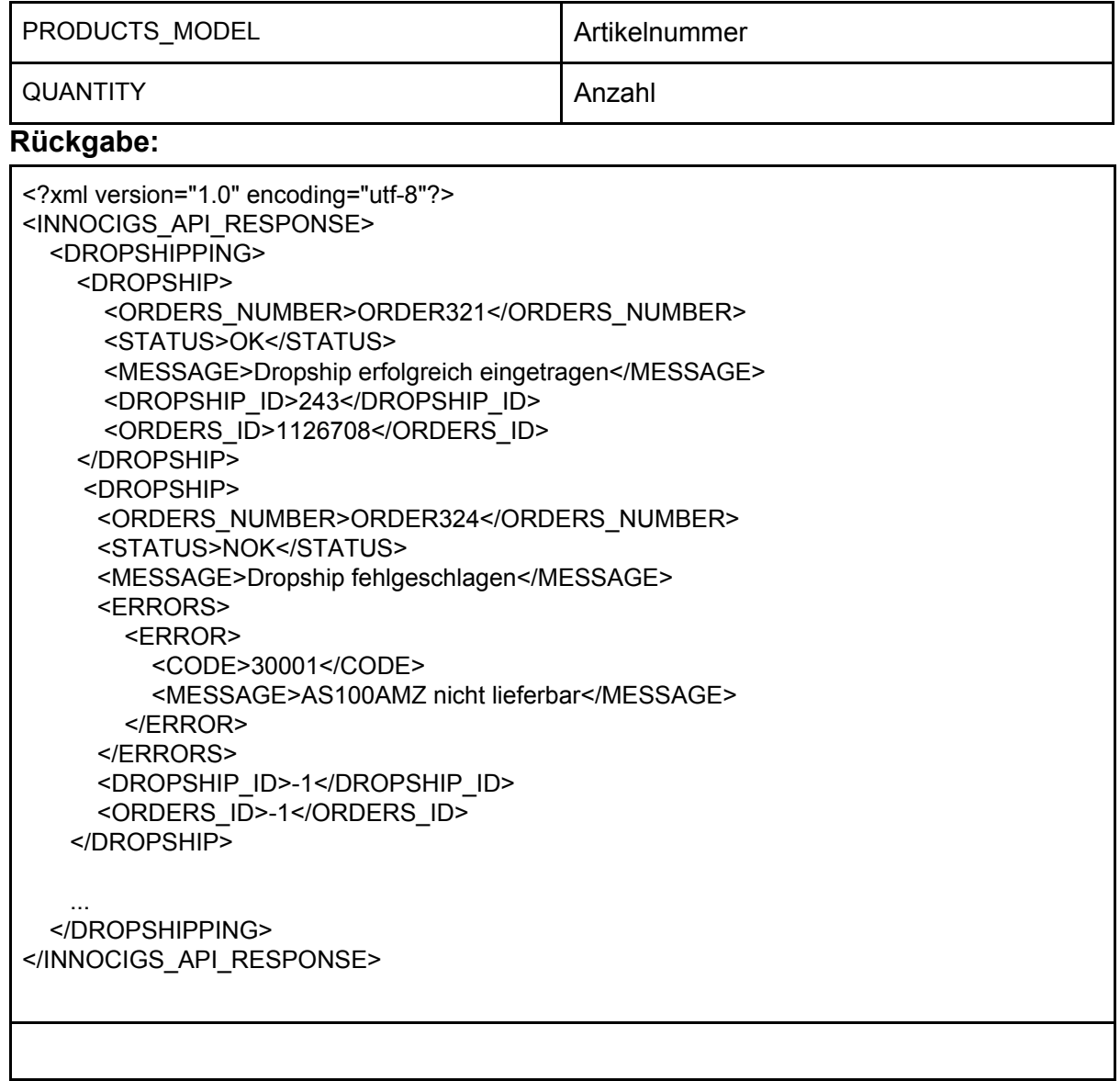

Im Fehlerfall wird für den jeweiligen Dropship-Auftrag der Status NOK mit einer detailierten Fehlermeldung zurückgegeben.

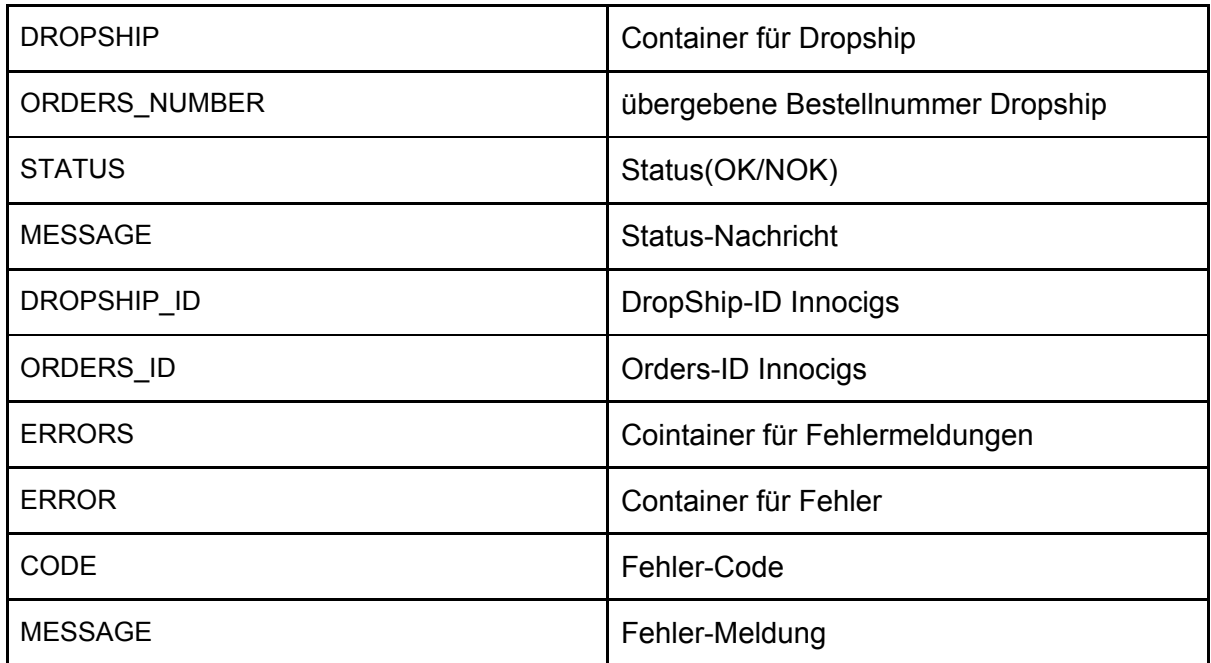

# Trackingdaten abfragen

#### <span id="page-9-0"></span>**Aufruf:**

https://www.innocigs.com/xmlapi/api.php?cid=**[Kundennummer]**&auth=**[API-PAS SWORT]**&command=tracking&day=**[TAG]**

#### **Parameter:**

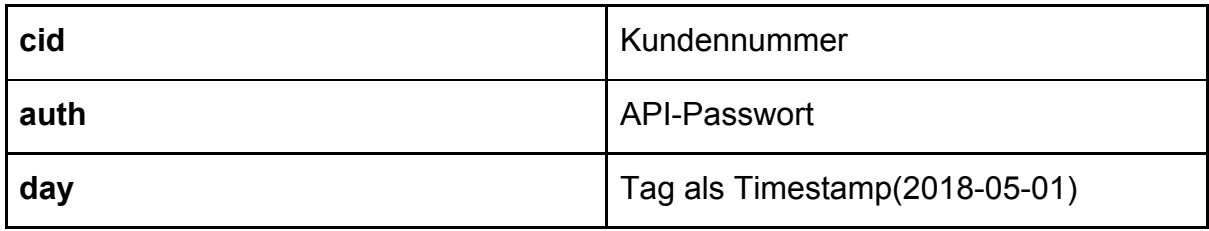

## **Rückgabe:**

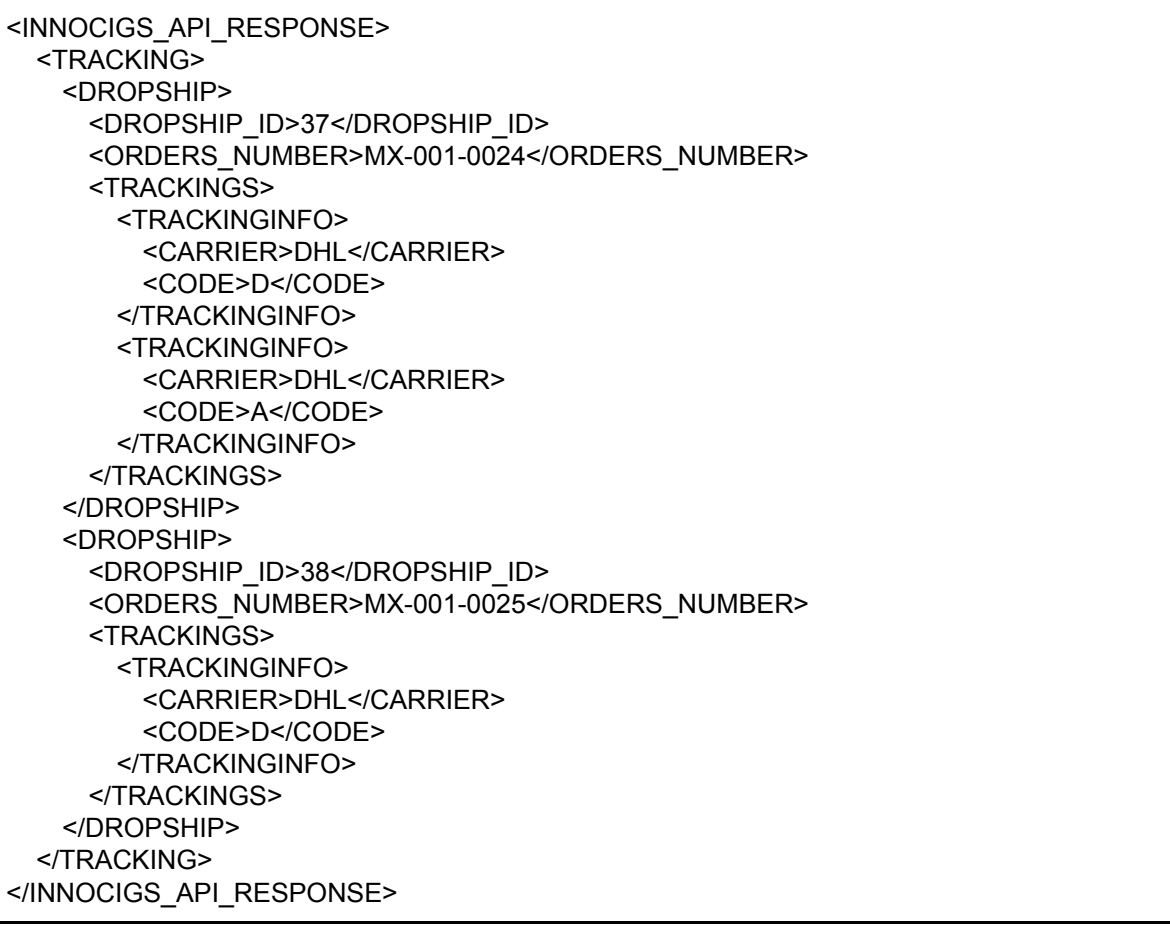

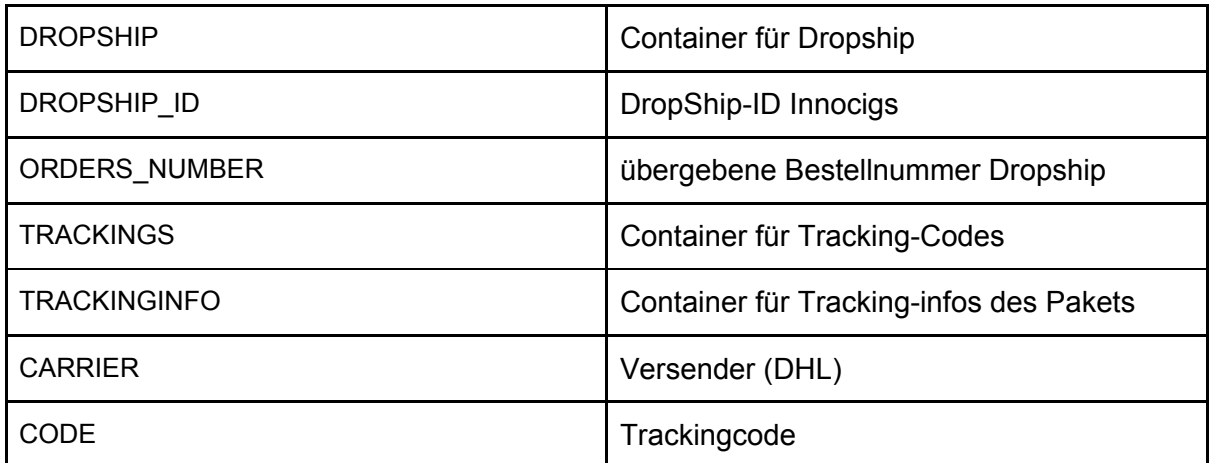

## Fehlermeldungen:

<span id="page-11-0"></span>Kommt es zu einen kritischen Fehler in der API wie Login fehlerhaft, wird ein XML für Fehlerfälle zurückgegeben, diese enthält alle aufgetretenen Fehler.

<INNOCIGS\_API\_RESPONSE> <ERRORS> <ERROR> <CODE>10000</CODE> <MESSAGE>Login fehlgeschlagen</MESSAGE> </ERROR> </ERRORS> </INNOCIGS\_API\_RESPONSE>

#### Fehlercodes:

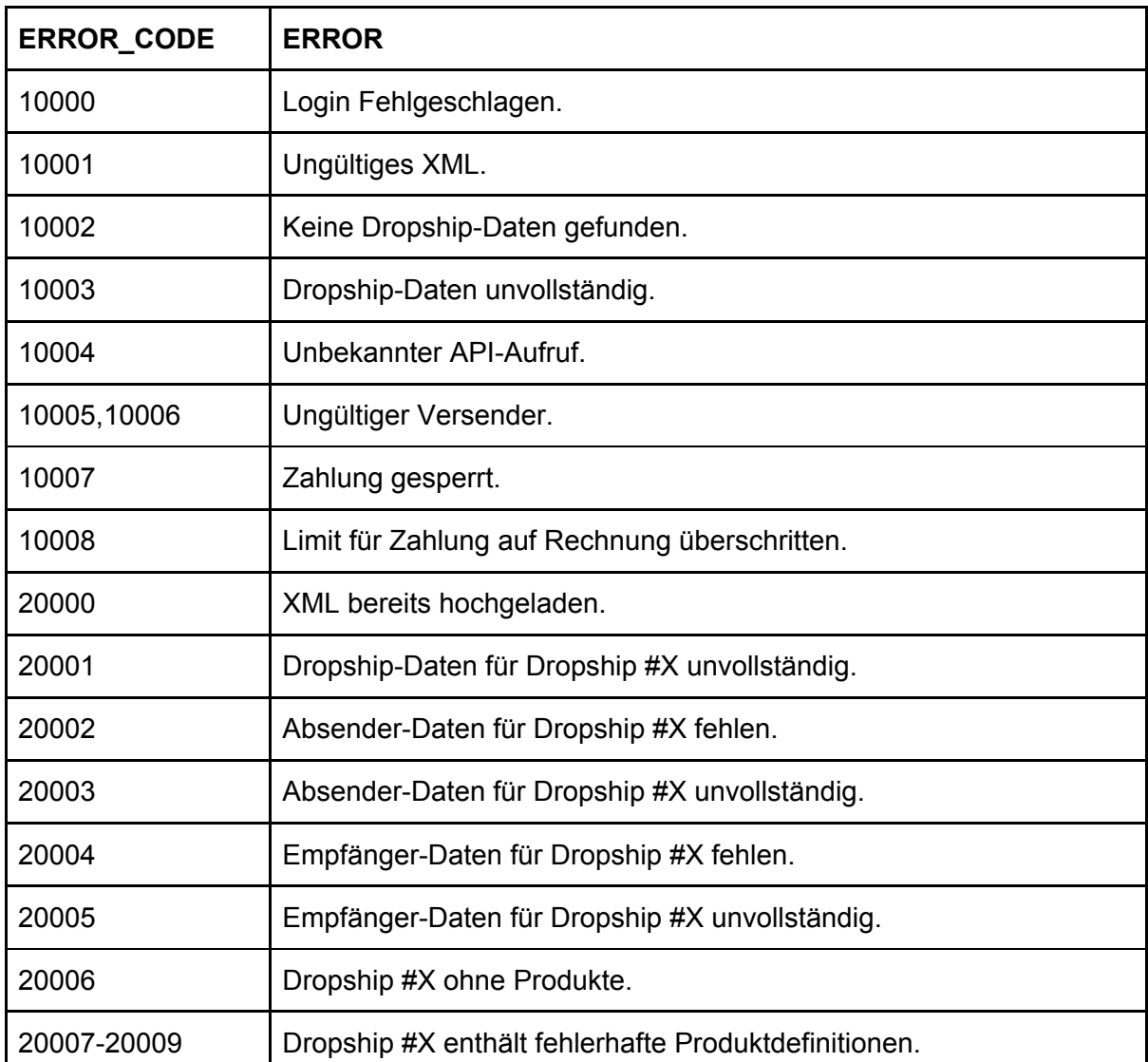

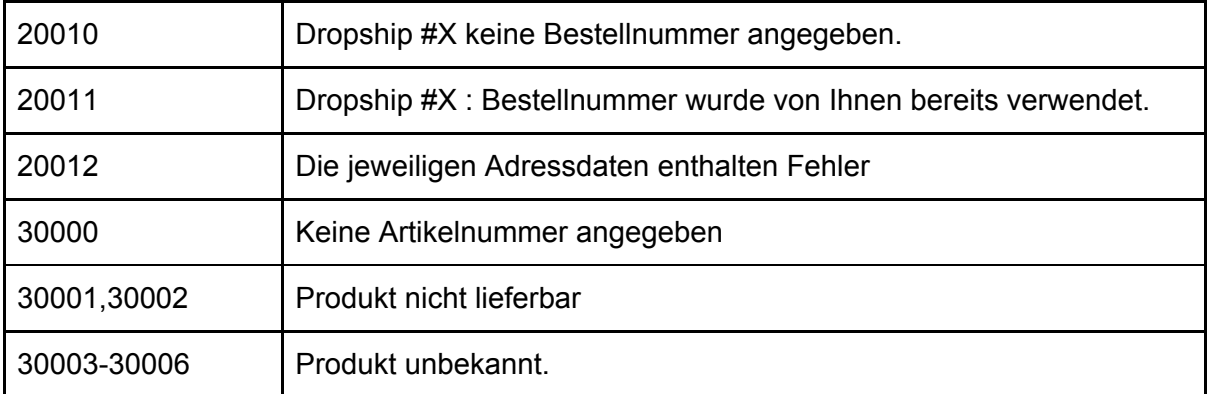

## Kontakt

<span id="page-13-0"></span>Innocigs GmbH & Co. KG Stahltwiete 23 22761 Hamburg

E-Mail: service@innocigs.com Telefon: 040 22 86 729 10